## NLUIU: UUSIAUL AULMU-99

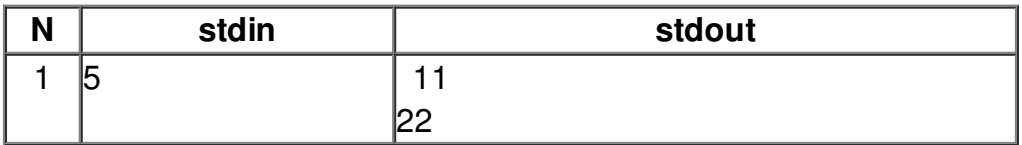